# **Fonts for JetBrains Webstorm and PhpStorm Features**

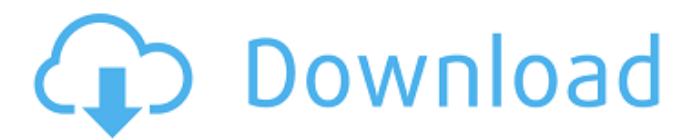

#### **Bold Fonts For Photoshop Free Download Crack+ Download For PC**

Getting a grasp on layers The fundamental concept of a \_layer\_ in Photoshop is exactly what it sounds like. A layer is a collection of individual items that you can work on separately. Each layer contains \* \*\*Materials:\*\* The items that go on a layer are separated by transparency. This means that you can apply multiple layers with varying amounts of transparency, and the image can become a puzzle of overlapping images. Photoshop is designed to work this way and is the best way to manipulate images. \* \*\*Raster information:\*\* The raster information is just the data that tells you what you see onscreen. You can

#### **Bold Fonts For Photoshop Free Download Crack**

Adobe Photoshop is the most famous and popular graphic editing program. Every studio and graphic designer uses Photoshop to edit images and change colors. It has thousands of features and tools to assist you in editing your photos and creating new highquality images. It has a simple but useful user interface that allows you to edit your images easily and quickly. What are Photoshop Elements and Photoshop? These terms are used interchangeably and Adobe Photoshop Elements is also known as Photoshop Lightroom. Photoshop Elements is an alternative to traditional Photoshop. It's a graphics editor for photographers, image editors and hobbyists. It contains most of the features of the professional version but with fewer features and a simpler user interface. Key Features New in Photoshop Elements 12: 1. Adjustments tab available as a new addition for several adjustments. 2. Pointer tool available as a new addition. 3. Smaller size or compact mode available as a new feature for easier use. 4. Reduced size is available as a new addition for easier use. 5. More filters available as a new addition. 6. New interface for creating masks and editing photos in the cropping tool. 7. More Live Histogram and masking features available. 8. Speed improvements. Adobe Photoshop Elements 12: 1. New features and tools are available such as perspective control. 2. A new darken or lighten tool is available to adjust the color of your image in the Adjustment panel. 3. A new white balance tool is available for balancing the color of your image in the Adjustment panel. 4. Live Image Adjustment tools are available to adjust your images as you work on them. 5. You can add points of interest to your images using the Spot Healing Brush. 6. Fireflies are available to help you define edges. 7. You can save directly to the cloud using your smartphone. 8. The timeline is available for more editing flexibility. 9. Affinity Designer is available in the free version of Photoshop Elements 12. Adobe Photoshop is a popular program for editing photos. Key Features New in Photoshop CC: 1. A new Adjustments panel is available for adjustments of color and contrast. 2. Live Camera Raw Preview allows you to change images without opening Photoshop. 3. A 05a79cecff

#### **Bold Fonts For Photoshop Free Download Crack Free (2022)**

Actions Oil and gas wells. We can clearly see that there is not a lot of detailed information to be found about the geology under our feet. One could assume that there isn't enough data about the porous layers of rock if a person came across a geo-blog, a blog about geography. Usually, these blogs follow the idea that people who are interested in the geology of the earth should have a look into what is going on under our feet, usually in Utah. These are not blogs about offshore oil drilling in the Gulf of Mexico. And this might be a good thing, it is exciting to see that people are actually spending their time writing down what they have learned and what they have found out about the geology and wonders of our planet. However, due to the way that these blogs are written, not everyone will enjoy them. They are full of complex sciences words that even the person with an interest in nature can get lost in. Even though that is the idea, these blogs are actually interesting and worth reading if you enjoy geology or just like spending your time reading a good blog. Nevertheless, some people would rather stay away. There are many who simply do not enjoy reading about the inside of the earth. There is also a large number of people who are too lazy to look for the geology that is taught in school. These people are often confused and think that all geology is all about the earth. We, the Geological Society of America, have many blogs and different articles and information that can be found at our site. We also have a newsletter that is sent out to everyone that has an interest in the field. We can tell you that at the Geological Society of America we all enjoy sharing our geology and geographies. So don't be fooled and start thinking that all geology blogs are the same. There is more to geology then rocks and digs.Q: How to access string value in array of string literal? I have the following javascript code: let arr = ["a", "b", "c"]; console.log(arr[0]); This returns: a But I want it to return 'a'. How to get 'a' back? I am sure it is possible. I am not sure what the correct syntax should be. A: It is impossible. Most primitive

### **What's New In?**

The Avengers are back! Of course, the event that reunites the six heroes of Marvel's blockbuster Avengers franchise is with screens this weekend, but there's also a whole string of new comics called "Earth's Mightiest Heroes." The first volume of the series aims to answer the question, "Who is Iron Man?" – and the answer, it would seem, is Tony Stark. In the wake of his personal tragedy in the Hulk movie last summer, it's time to "return him to his rightful place." On the cover of Iron Man #1, we see Iron Man in his singular helmet, flanked by Captain America and Thor and looking to the readers with that familiar "I am Iron Man" stare. Even with that iconic image, Joe Quesada's script is not exactly adequate to the character. Tony Stark needs some body language, as well as a few more lines of dialogue, and the transition between the Hulk movie and the new film Iron Man 2 introduces a new set of problems. Who is Tony Stark? The word "iron" refers to the element iron in a superheated state, something the metallic character here is obviously wearing. As a character, the most instantly recognizable Iron Man aspect is his armor – or more specifically, his arc reactor. Indeed, the Iron Man's helmet creates a new world for his arc reactor to power his unique suit of armor, and he uses the hammer as a symbol for the power of his armor. And indeed, Tony Stark's armor is arguably the most "Avengers-y" of the Avengers – I mean, it's called "Iron Man," after all. As such, Tony Stark really is the Avengers' Iron Man. But it's not just the armor, either; Tony Stark's knowledge and experience with armor combined with his personality (being at once a nerd and a playboy) combine for a character that has proven himself to be a powerful asset to the team. He leads them, and they follow his orders, and he even knows how to lead the team. And so it's a bit odd when Tony Stark, as written in this first volume, is shown to be quite different from how readers remember him. For one, Tony Stark has been suffering from some sort of mental illness,

## **System Requirements For Bold Fonts For Photoshop Free Download:**

\* Windows XP with SP3 (32-bit or 64-bit versions of Windows) \* Firefox 3.5+ \* 3-D graphics card with OpenGL 2.0+ support (32-bit) or OpenGL 3.3+ support (64-bit)  $*$  2GB of memory (64-bit) or 1GB of memory (32-bit)  $*$ .NET Framework 4.0  $*$ DirectX 9.0c or greater \* SuperSamRender/subset: For very low quality rendering, a fairly high

Related links:

<https://arteshantalnails.com/2022/07/01/adobe-photoshop-face-finishing-filters-for-photoshop-cs3/>

<http://NaturalhealingbyDoctor.com/?p=9891>

[https://www.zakiproperti.com/wp-content/uploads/2022/07/Install\\_Photoshop\\_Elements\\_on\\_a\\_Macbook\\_Pro.pdf](https://www.zakiproperti.com/wp-content/uploads/2022/07/Install_Photoshop_Elements_on_a_Macbook_Pro.pdf)

<https://www.newmajestic.com/de/system/files/webform/photoshop-app-setup-download.pdf>

<https://www.privalite.com/en/system/files/webform/frainn211.pdf>

[https://hissme.com/upload/files/2022/07/Siy1X5V8dAWFrsOUt1r4\\_01\\_721450f652031896fbaed20de2c99d50\\_file.pdf](https://hissme.com/upload/files/2022/07/Siy1X5V8dAWFrsOUt1r4_01_721450f652031896fbaed20de2c99d50_file.pdf) <https://coquenexus5.com/wp-content/uploads/2022/07/wellhaml.pdf>

<https://arasenelelexsmakta.wixsite.com/ribepar/post/simple-and-professional-template-undangan-pernikahan-raw>

<https://buycoffeemugs.com/download-adobe-creative-cloud-2019-android/>

<https://startpointsudan.com/index.php/2022/07/01/free-style-photoshop-download/>

<https://thebakersavenue.com/photoshop-2021-serial-numbers-license-keys-working-keys-2/>

<https://psychomotorsports.com/motorcycles/25375-camera-raw-presets-camera-raw-presets-2-blackmagic/>

<https://lms.igears.com.hk/ywb/blog/index.php?entryid=2803>

<http://travelfamilynetwork.com/?p=20247>

<http://coolbreezebeverages.com/?p=29737>

[https://navbizservices.com/wp-content/uploads/2022/06/Photoshop\\_for\\_Android.pdf](https://navbizservices.com/wp-content/uploads/2022/06/Photoshop_for_Android.pdf)

[https://community.thecityhubproject.com/upload/files/2022/07/Oo56VOoTa414xU4NP9da\\_01\\_a06234ee34c324d199eb8ea84](https://community.thecityhubproject.com/upload/files/2022/07/Oo56VOoTa414xU4NP9da_01_a06234ee34c324d199eb8ea847ca628e_file.pdf) [7ca628e\\_file.pdf](https://community.thecityhubproject.com/upload/files/2022/07/Oo56VOoTa414xU4NP9da_01_a06234ee34c324d199eb8ea847ca628e_file.pdf)

[http://masterarena-league.com/wp-content/uploads/2022/07/Download\\_Adobe\\_Photoshop\\_7.pdf](http://masterarena-league.com/wp-content/uploads/2022/07/Download_Adobe_Photoshop_7.pdf)

[https://warganesia.id/upload/files/2022/07/rdenMWqAo3HTmVT6OtMd\\_01\\_fffef6552d57289953ef6fb9d72296c4\\_file.pdf](https://warganesia.id/upload/files/2022/07/rdenMWqAo3HTmVT6OtMd_01_fffef6552d57289953ef6fb9d72296c4_file.pdf) <https://oag.uz/en/adobe-photoshop-elements-junior-2020/>